## **[How to set up a mobile Hotspot](https://help.hygiena.com/kb-doc/how-to-set-up-a-mobile-hotspot/)**

# **What is a mobile Hotspot?**

A mobile hotspot allows users to share their mobile phone's internet connection with another device via Wi-Fi.

### **How to set up a Hotspot on Android:**

- 1. Open the **Settings** app.
- 2. Tap the **Network & internet** option.

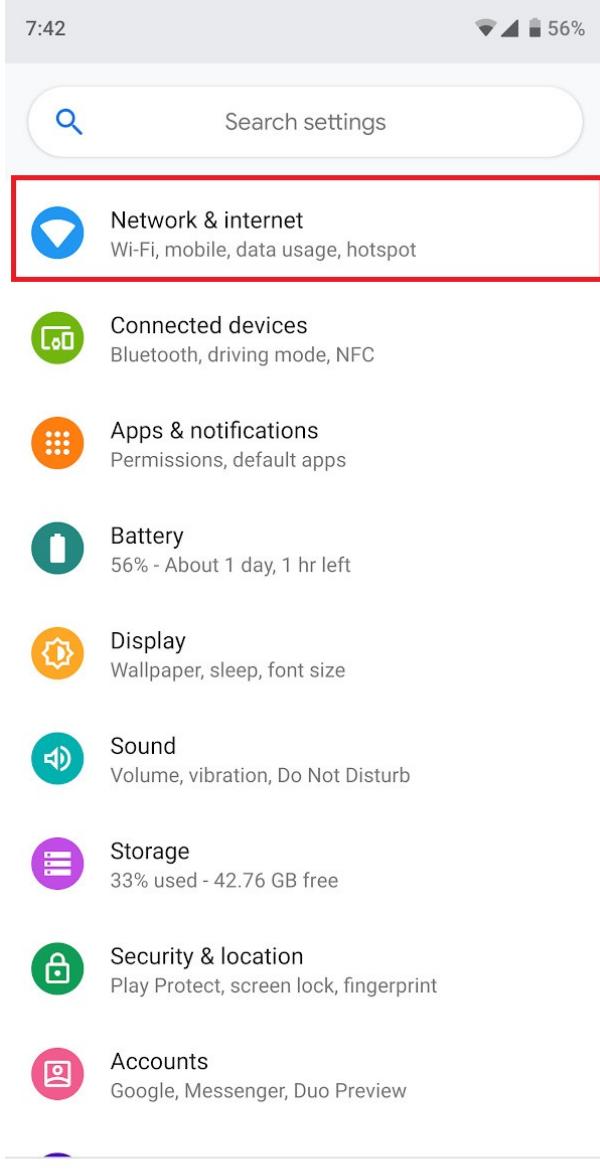

 $\sim$ 

 $\langle$ 

3. Select **Hotspot & tethering.**

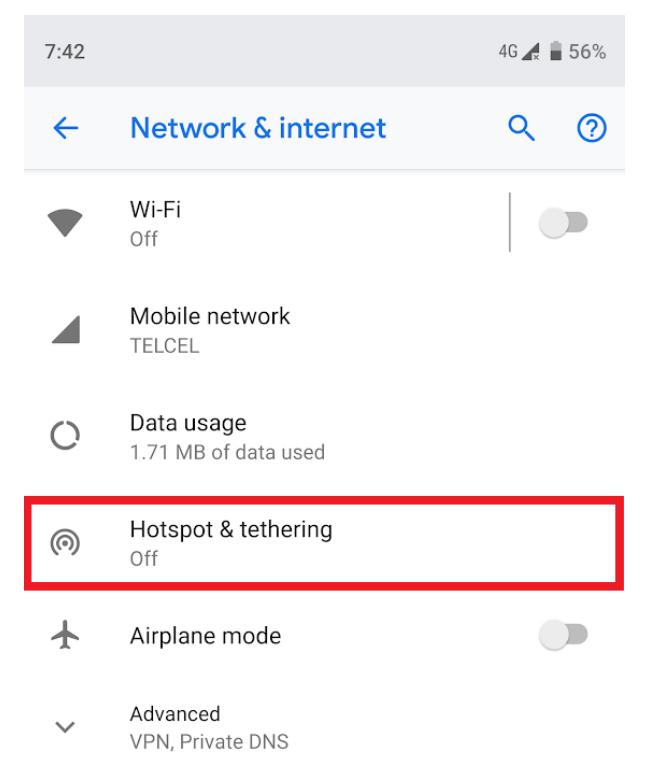

4. Tap on **Wi-Fi hotspot.**

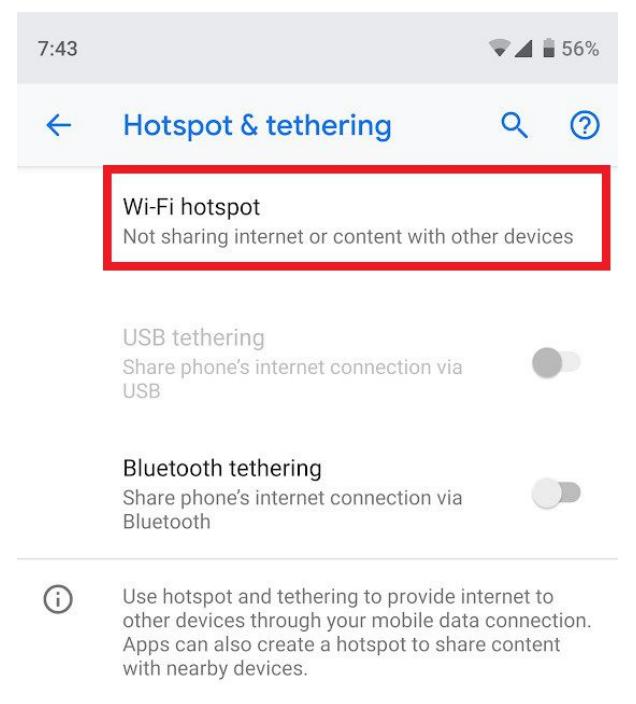

5. Turn on **Wi-fi hotspot.**

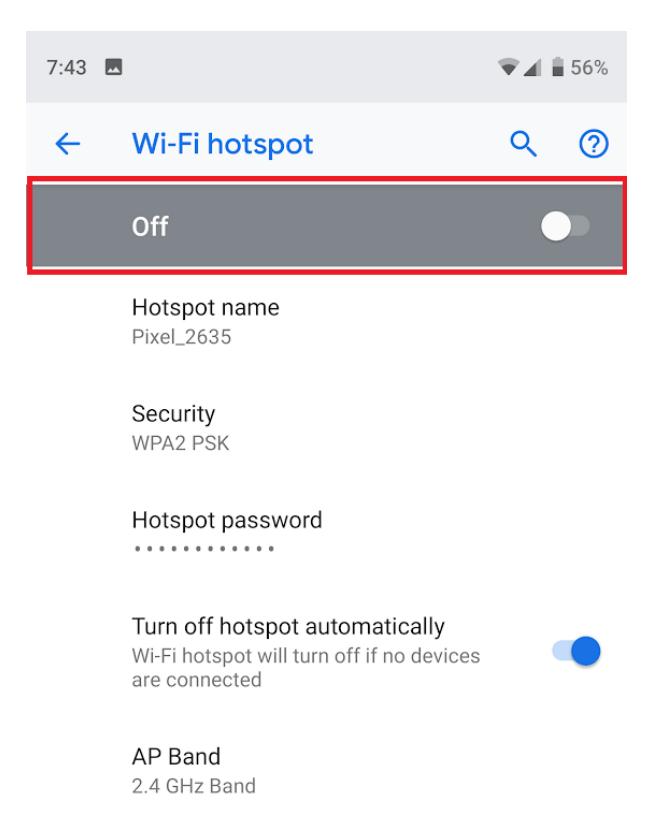

#### **How to set up a Hotspot on iPhone:**

- 1. Open the **Settings** app.
- 2. Select **Personal Hotspot**.

12:10  $\rightarrow$ 

 $\blacksquare$   $\approx$   $\blacksquare$ 

#### **Settings**

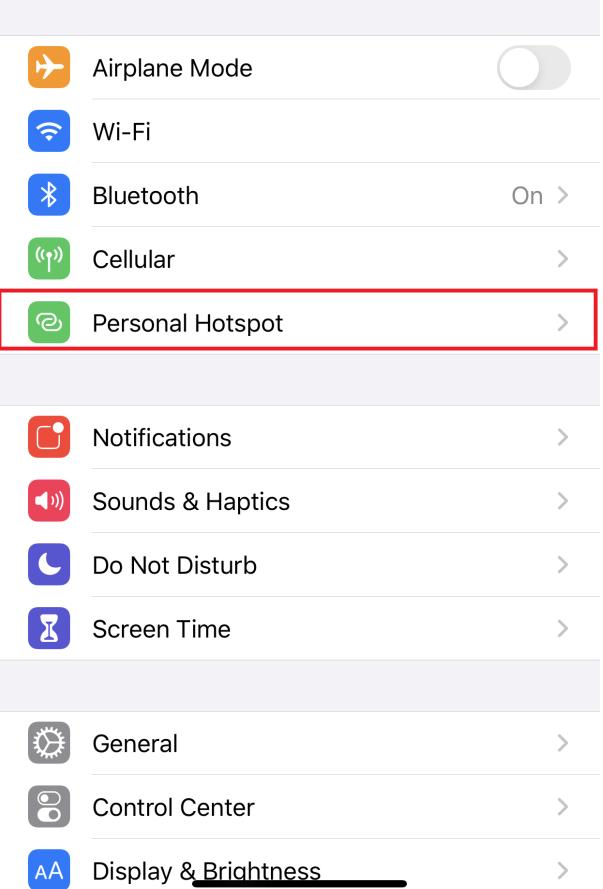

3. Set a **Wi-Fi Password.**

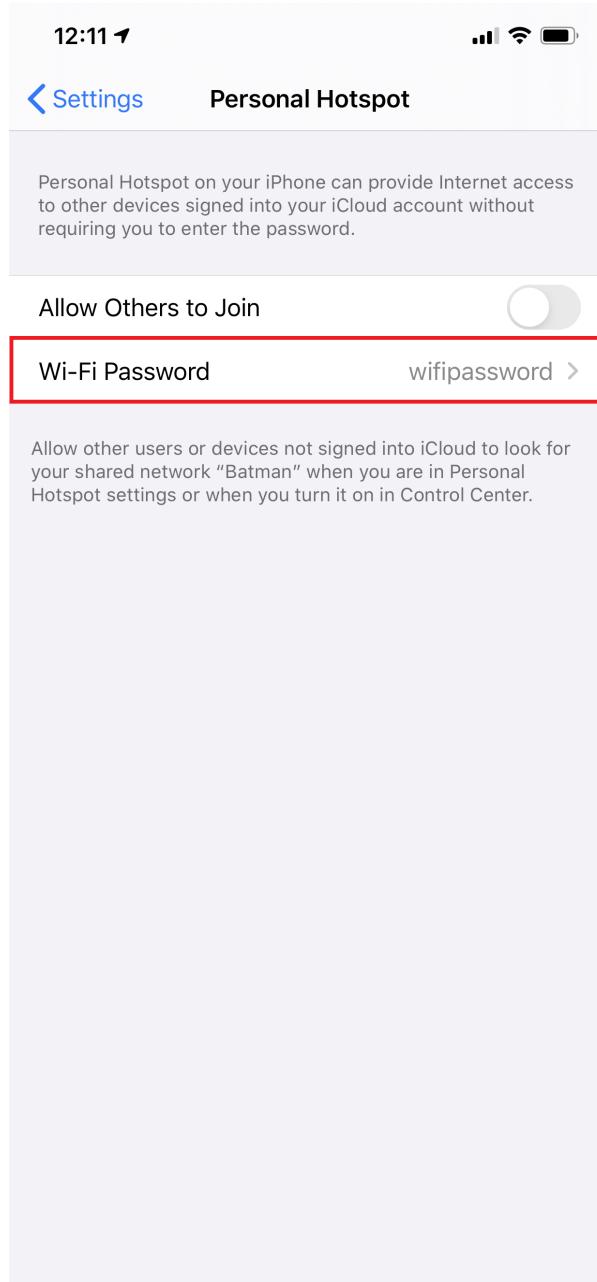

4. Select **Allow Others to Join**.

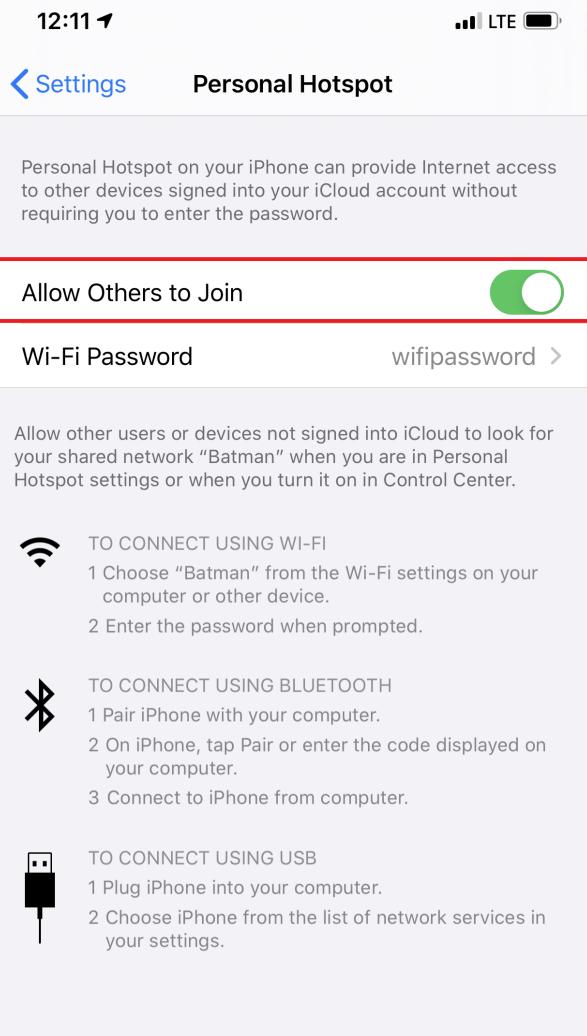